# **Content Writing**

**Internal Linking** 

# The Assignment

- What were the challenges?
- Questions or concerns?
- What I saw

# **Internal Linking**

- Why is internal linking important?
- How do search engines look at internal links?
- Internal linking tips for writers and editors

#### Why do links matter?

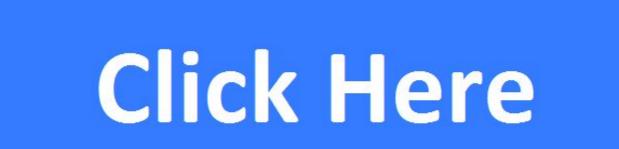

#### Then came Google ...

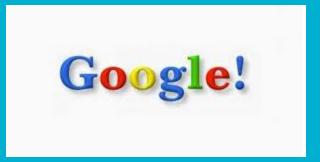

# Ways to Think About Links

- Votes
- Navigational elements
- Help Google understand the page
- Show the page as part of a larger resource

# Which page is more important?

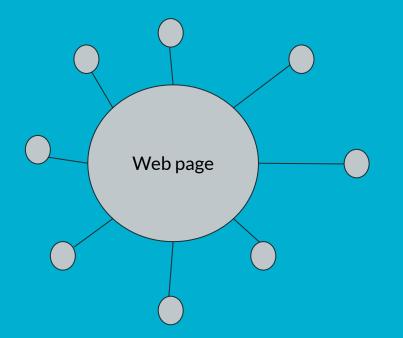

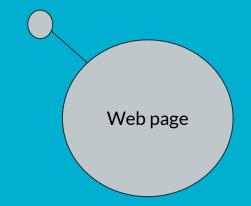

#### Which page is easiest to find?

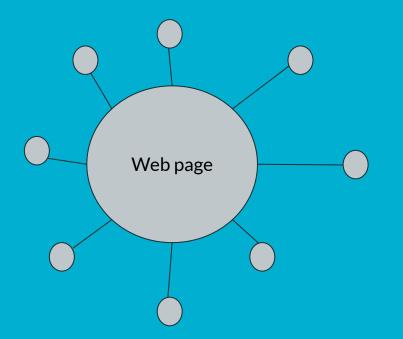

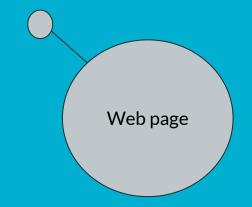

#### **Pages with More Internal Links Get More Traffic**

Internal Links vs Google Search Clicks

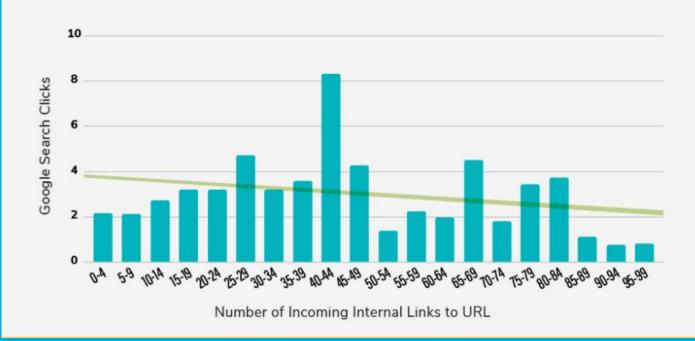

#### Links Help Google Understand the Page Better

DEFINITION

#### artificial intelligence (AI)

By Nicole Laskowski, Senior News Director | Linda Tucci, Industry Editor -- CIO/IT Strategy

#### What is artificial intelligence (AI)?

Artificial intelligence is the simulation of human intelligence processes by machines, especially computer systems. Specific applications of AI include expert systems, natural language processing, speech recognition and machine vision.

#### How does AI work?

As the hype around AI has accelerated, vendors have been scrambling to promote how their products and services use it. Often, what they refer to as AI is simply a component of the technology, such as <u>machine learning</u>. AI requires a foundation of specialized hardware and software for writing and training machine learning algorithms. No single programming language is synonymous with AI, but Python, R, Java, C++ and Julia have features popular with AI developers.

# **Tips for Internal Linking**

#### **Tip 1: Use Proper Anchor Text**

- Be succinct
- Use keywords in anchor text
- Make it relevant to the linked-to page
- Think of your reader
- Link to important pages

#### So ... which anchor text is better?

- <u>Click here!</u>
- Internal link strategies
- <u>https://www.internallinkingstrategies.com</u>

#### **Anchor Text Examples**

Click here!

Check out this guide to <u>internal linking</u> <u>strategies</u>.

https://www.internallinkingstrategies.

<u>com</u>

#### **Tip 2: Make Relevant Links**

site:freelancecoalition.org/ seo

#### Tip 3: Make Sure Internal Links are "Do Follow"

<a href="https://www.somesitecom/">Anchor text</a>

VS.

<a href="https://www.somesitecom/" rel="nofollow">Anchor text</a>

#### **Tip 4: Link to Your Most Important Pages**

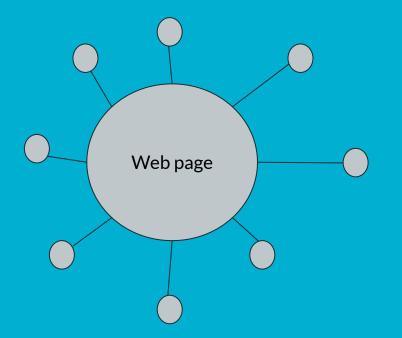

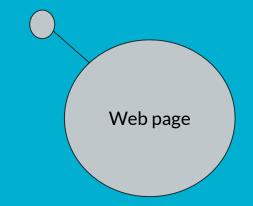

#### **Tip 5: Put Links High Up on Your Page**

#### DEFINITION

#### artificial intelligence (AI)

By Nicole Laskowski, Senior News Director | Linda Tucci, Industry Editor -- CIO/IT Strategy

#### What is artificial intelligence (AI)?

Artificial intelligence is the simulation of human intelligence processes by machines, especially computer systems. Specific applications of AI include <u>expert systems</u>, <u>natural</u> <u>language processing</u>, speech recognition and <u>machine vision</u>.

#### How does AI work?

As the hype around AI has accelerated, vendors have been scrambling to promote how their products and services use it. Often, what they refer to as AI is simply a component of the technology, such as <u>machine learning</u>. AI requires a foundation of specialized hardware and software for writing and training machine learning algorithms. No single programming language is synonymous with AI, but Python, R, Java, C++ and Julia have features popular with AI developers.

#### **Tip 6: Create a Linking Process**

- Create a new piece of content
- Add links pointing to related content that could be helpful resource to people that are reading it
- Add the new content as a link in other existing content

#### Tip 7: Don't Go Crazy

When you are <u>adding internal links</u>, it's important to <u>keep your readers in mind</u> and <u>avoid going overboard</u> with <u>internal linking</u>. Ask yourself what <u>resources</u> will be <u>useful</u> for your <u>target reader</u>. You can also <u>think about</u> how <u>Google</u> might <u>see the</u> <u>page</u> and whether <u>the links you are adding</u> contribute to its <u>strength as an overall</u> <u>resource</u> or <u>take away from it</u>.

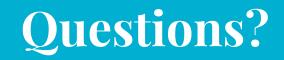